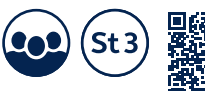

## **Kopiervorlage 1**

## **Anteile**

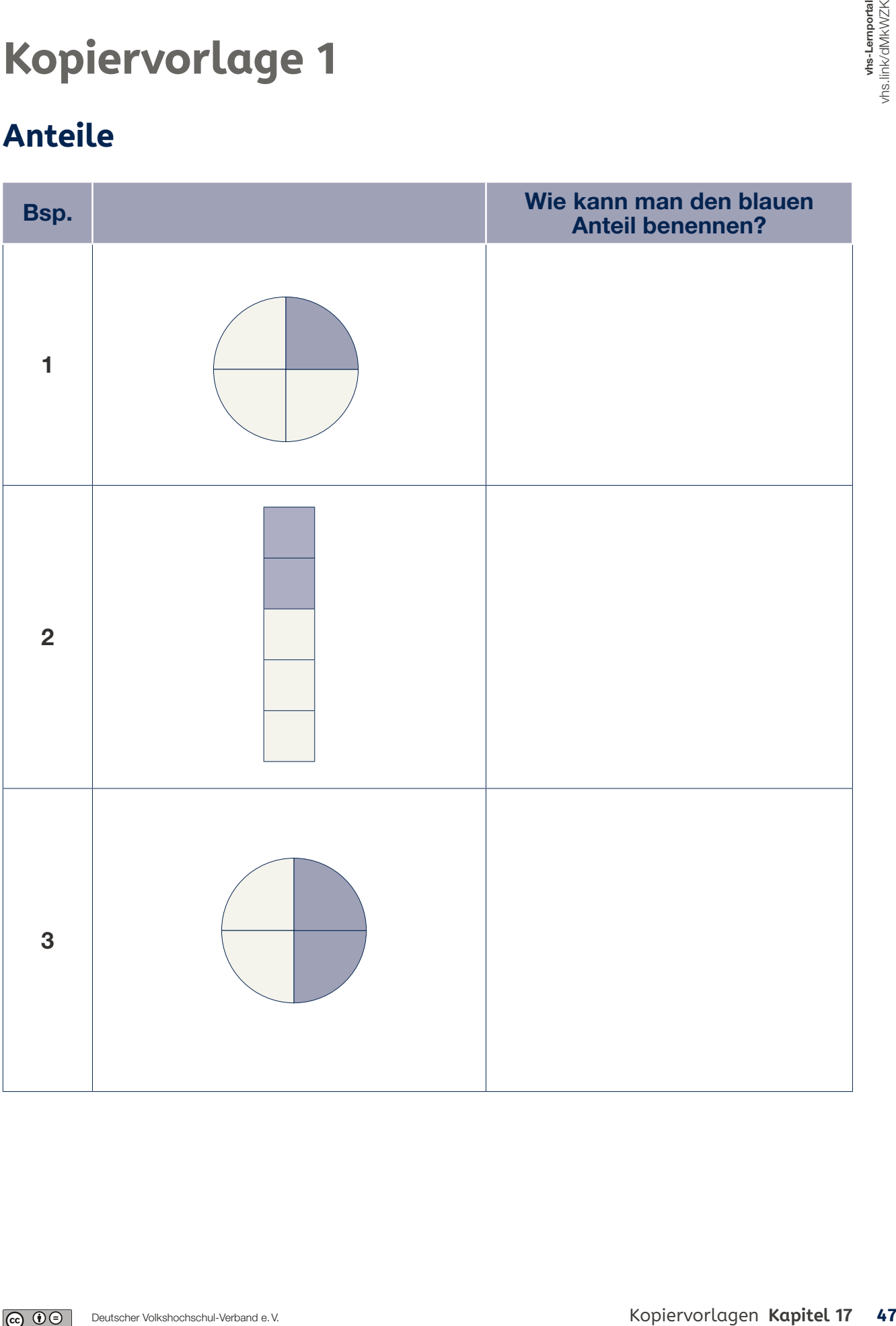

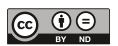

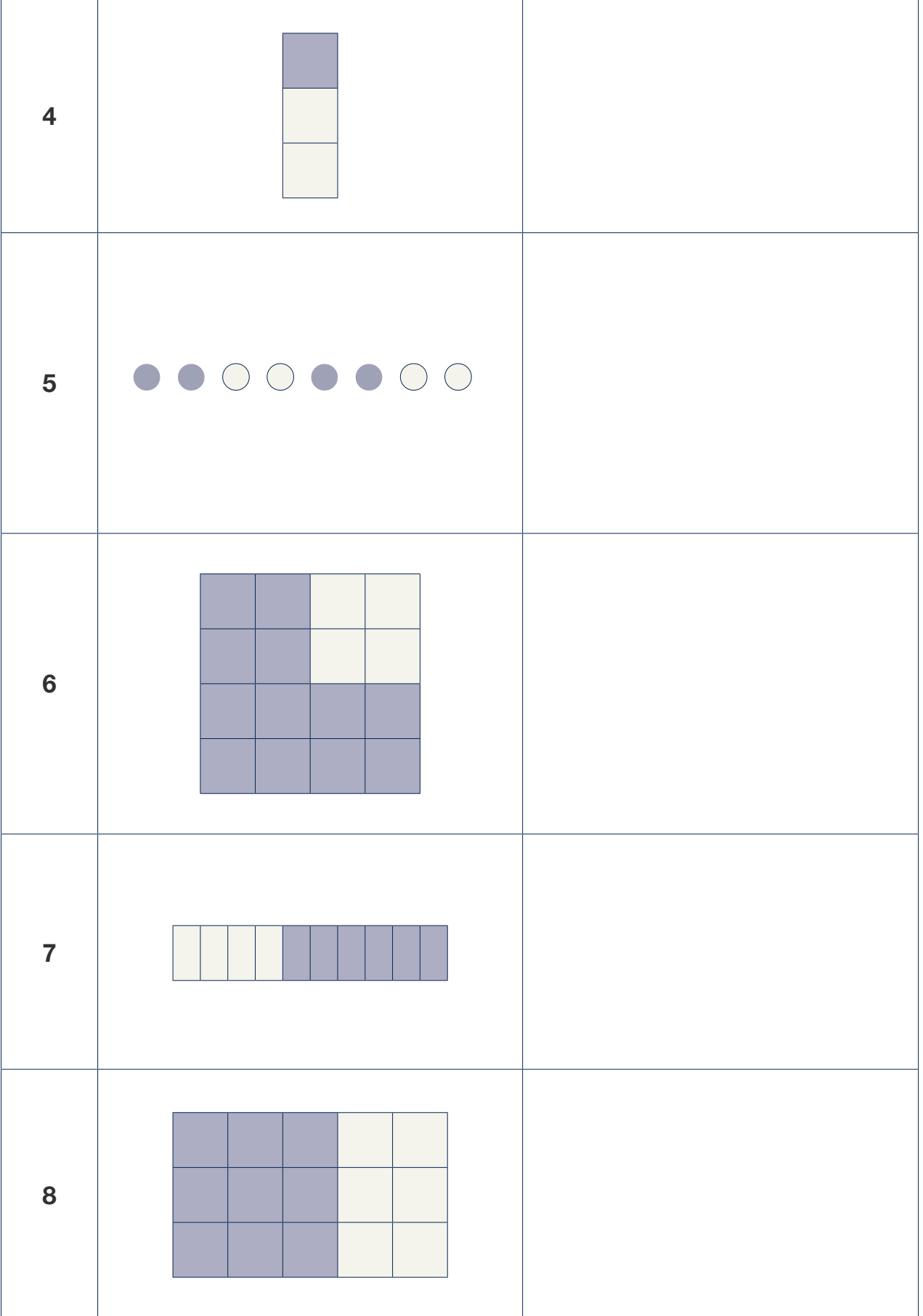

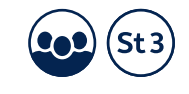

 $\mathcal{L}^{\text{max}}_{\text{max}}$ 

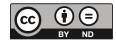